## **Graphic Design Tutorials For Beginners**>>>CLICK HERE<<<

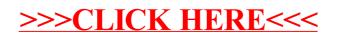